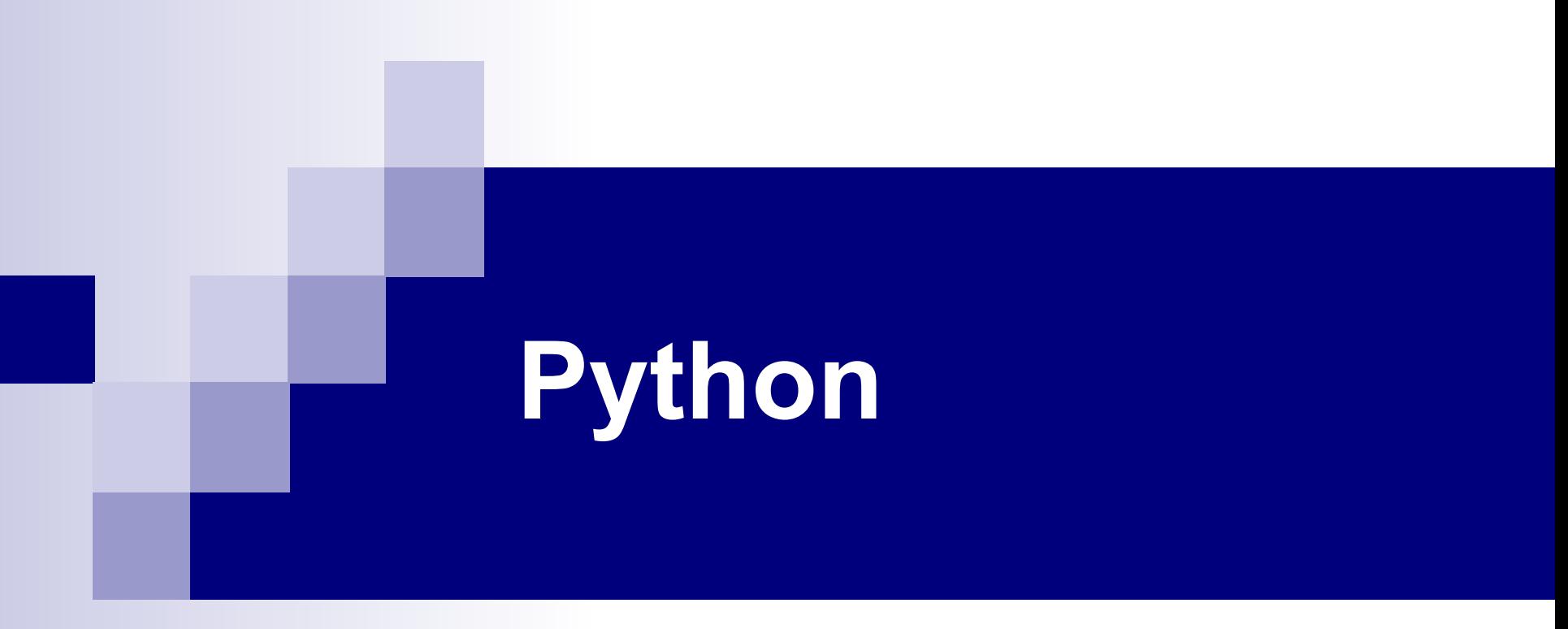

#### **ООП**

#### **План**

- 1. Поняття ООП
- 2. Створення класів
- 3. Створення екземплярів класів
- 4. Інкапсуляція
- 5. Конструктори і «магічні» методи в Python

#### **Парадигми програмування**

**Парадигма програмування** - це сукупність ідей і понять, що визначають стиль написання комп'ютерних програм, підхід до програмування.

#### Python підтримує різні парадигми програмування

- імперативне програмування
	- ◻ процедурне програмування
	- ◻ структурне програмування
- об'єктно орієнтоване програмування
- функціональне програмування

# **Об'єктно-орієнтоване**

#### **програмування**

- **Об'єктно-орієнтоване програмування** (ООП) парадигма програмування, в якій основними концепціями є поняття об'єктів і класів.
- **Клас** є моделлю ще не існуючої сутності (об'єкта). Він є складовим типом даними, що включає в себе поля і методи.
- **Об'єкт** це екземпляр класу.
- Основні принципи ООП:
- Абстракція
- Інкапсуляція
- Поліморфізм
- Спадкування

# **Інкапсуляція**

**Інкапсуляція** - це властивість системи, що дозволяє об'єднати дані і методи, що працюють з ними, в класі, і приховати деталі реалізації.

Інкапсуляція забезпечується наступними засобами:

- контроль доступу
- методи доступу
- властивості об'єкта

# **ООП в Python**

**В Python все є об'єктами екземплярами яких-небудь класів, навіть самі класи, які є об'єктами - екземплярами метакласів. Головним метакласом є клас type, який є абстракцією поняття типу даних.**

# **Класи в Python**

- **■ У термінології Python члени класу називаються атрибутами. Ці атрибути можуть бути як змінними, так і функціями.**
- **■ Класи створюються за допомогою ключового слова class.**
- **■ Класи як об'єкти підтримують два види операцій: звернення до атрибутів класів і створення (інстанціонування) об'єктів - екземплярів класу (instance objects).**
- **■ Звернення до атрибутів якого -або класу або об'єкта проводиться шляхом вказівки імені об'єкта і назви ознаки через крапку.**
- **■ Для створення екземплярів класу використовується синтаксис виклику функції.**

### **Екземпляри класів в Python**

- **■ Єдина доступна операція для об'єктів-екземплярів це доступ до їх атрибутів.**
- **■ Атрибути** *об'єктів-екземплярів* **діляться на два типи: атрибутидані і методи.**
- **■ Атрибути-дані аналогічні полям у термінології більшості широко поширених мов програмування.**
- **■ Атрибути-дані не потрібно описувати: як і змінні, вони створюються в момент першого присвоювання. Як правило, їх створюють в методі - конструкторі \_\_init\_\_.**
- **■ Метод це функція, що належить об'єкту. Всі атрибути класу, які є функціями, описують відповідні методи його екземплярів, однак вони не є одним і тим же.**
- **■ Особливістю методів є те, що в якості першого аргументу вони обидві приймають даний екземпляр класу. Таким чином, якщо obj - екземпляр класу MyClass, виклик методу obj.method () відповідає виклику функції MyClass.method (obj).**

**class MyClass:**  $int$  field =  $8$  **str\_field = 'a string'**

**# Звертання до атрибутів класу print(MyClass.int\_field) print(MyClass.str\_field)**

**# Створення екземплярів класу object1 = MyClass() object2 = MyClass()**

**# Звертання до атрибутів класу через його екземпляри print(object1.int\_field) print(object2.str\_field)**

**# Зміна значення атрибуту класу MyClass.int\_field = 10 print(MyClass.int\_field) print(object1.int\_field) print(object2.int\_field)**

**object1.str\_field = 'another string' print(MyClass.str\_field) print(object1.str\_field) print(object2.str\_field)**

> **8 a string 8 a string 10 10 10 a string another string a string**

#### **Різниця між атрибутами класу і атрибутами - даними**

**■ Атрибути класу є загальними для самого класу і всіх його екземплярів. Їх зміна відображається на всі відповідні об'єкти. Атрибути-дані належать конкретному екземпляру і їх зміна ніяк не впливає на відповідні атрибути інших екземплярів даного класу. Таким чином, атрибути класу, які не є функціями, приблизно відповідають статичним полям в інших мовах програмування, а атрибути-дані звичайним полям.**

```
Приклад 2
```

```
class Person:
   pass
```

```
alex = Person()
alex.name = 'Alex'
alex.age = 18
```

```
john = Person()
john.name = 'John'
john.age = 20
```

```
print(alex.name, 'is', alex.age)
print(john.name, 'is', john.age)
```
**Alex is 18 John is 20**

**class Person:**

```
 def print_info(self):
   print(self.name, 'is', self.age)
```

```
alex = Person()
alex.name = 'Alex'
alex.age = 18
```
**jon = Person() jon.name = 'John' jon.age = 20**

**Person.print\_info(alex) jon.print\_info()**

**print(type(Person.print\_info)) print(type(jon.print\_info))**

**Alex is 18 Jon is 20 <class 'function'> <class 'method'>**

**>>> Person.print\_info <function Person.print\_info at 0x03254C90> >>> jon.print\_info <bound method Person.print\_info of <\_\_main\_\_.Person object at 0x034CA930>>**

```
class Person:
```

```
# Конструктор
   def __init__(self, name, age):
     self.name = name
     self.age = age
```

```
 def print_info(self):
   print(self.name, 'is', self.age)
```

```
alex = Person('Alex', 18)
john = Person('John', 20)
```

```
alex.print_info()
john.print_info() Alex is 18
```
**Jon is 20**

#### **Статичні методи і методи класу**

- **■ Декоратор це спеціальна функція, яка змінює поведінку функції або класу. Для застосування декоратора слід перед відповідним оголошенням вказати символ @, ім'я необхідного декоратора і список його аргументів в круглих дужках. Якщо передача параметрів декораторові не потрібна, дужки не вказуються.**
- **■ Для створення статичних методів використовується декоратор staticmethod.**
- **■ Для створення методів класу використовується декоратор classmethod.**

#### **Методи класу схожі на звичайні методи, які відносяться до самого класу як до об'єкту - екземпляру метакласу. Їх перший аргумент прийнято називати cls.**

#### **на відміну від :**

- ◻ **Звичайні методи належать об'єктам екземплярів класів**
- ◻ **Статичні методи, які відносяться до самого класу і до всіх його екземплярів але не належать жодному об'єкту - екземпляру).**

**class MyClass: # Оголошення атрибуту класа class\_attribute = 8**

 **# Конструктор def \_\_init\_\_(self): self.data\_attribute = 42**

#### **# Статичний метод**

 **@staticmethod def static\_method():**

**print(MyClass.class\_attribute)**

**42 8**

**8**

**# Звичайний метод def instance\_method(self): print(self.data\_attribute)**

 $if$  name ==  $'$  main  $':$  **# Виклик статичного методу MyClass.static\_method() # Інстанціонування об'єкта obj = MyClass() # Виклик методу obj.instance\_method()**

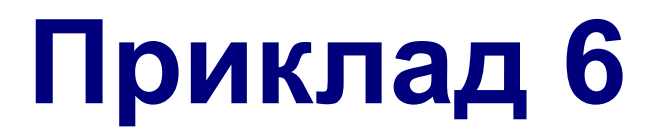

**class Rectangle:**

```
 def __init__(self, side_a, side_b):
   self.side_a = side_a
   self.side_b = side_b
```

```
 def __repr__(self):
 """
```
 **Метод, що повертає рядкове представлення об'єкту """**

```
 return "Rectangle(%.1f, %.1f)" % (self.side_a, self.side_b)
```
**class Circle:**

**2**

```
 def __init__(self, radius):
   self.radius = radius
```

```
 def __repr__(self):
   return 'Circle(%.1f)' % self.radius
```
 **@staticmethod @classmethod** deffrom\_rectangute(clsaredtangle):

**raaliius == (rectanglgtessilde\_a \*\*\*22++rectanglgtessilde\_b \*\*\*22) \*\*\*0055//2 return Circle(radius) return cls(radius)**

```
def main():
   rectangle = Rectangle(3, 4)
   print(rectangle)
   circle1 = Circle(1)
   print(circle1)
   circle2 = Circle.from_rectangle(rectangle)
   print(circle2)
```
**Rectangle(3.0, 4.0) Circle(1.0) Circle(2.5)**

#### **if \_\_name\_\_ == '\_\_main\_\_': main()**

### **Інкапсуляція в Python**

- Усі атрибути за замовчуванням є **публічними**.
- Атрибути, імена яких починаються з *одного знака підкреслення* (\_) говорять програмісту про те, що вони належать до внутрішньої реалізації класу і не повинні використовуватися ззовні, проте ніяк **не захищені**.
- Атрибути, імена яких починаються, але не закінчуються, *двома символами підкреслення*, вважаються **приватними**. До них застосовується механізм «**name mangling**». Він не передбачає захисту даних від зміни ззовні, так як до них все одно можна звернутися, знаючи ім'я класу, проте дозволяє захистити їх від **випадкового перевизначення в классах- нащадках**.

#### **Спеціальні атрибути і методи**

- Атрибути, імена яких починаються і закінчуються *двома знаками підкреслення*, є внутрішніми для Python і задають особливі властивості об'єктів (приклади: **\_\_doc\_\_, \_\_class\_\_**).
- Серед таких атрибутів є методи. У документації Python подібні методи називаються **методами зі спеціальними іменами**, проте в співтоваристві Python - розробників дуже поширена назва «**магічні методи**». Також, зустрічається і назва «**спеціальні методи**». Вони задають особливу поведінку об'єктів і дозволяють перевизначити поведінку вбудованих функцій і операторів для примірників даного класу.
- **Найчастіше використовується метод init**, який автоматично викликається після створення екземпляра класу.

**Не слід оголошувати свої власні (нестандартні) атрибути з іменами, які починаються і закінчуються двома знаками підкреслення**